# $\bigcirc$

## **Lookout.INI File**

Lookout*Direct* configurations are contained in the Lookout.INI file, located in your main Lookout*Direct* directory.

While it is generally best to configure Lookout*Direct* through dialog box options, you can edit this file yourself with any standard text editor. The .INI file sections and entries are listed below.

The syntax for an . INI file setting is Key=setting, where Key represents the particular feature or function of Lookout*Direct* you want configured, and setting represents the configuration value or choice.

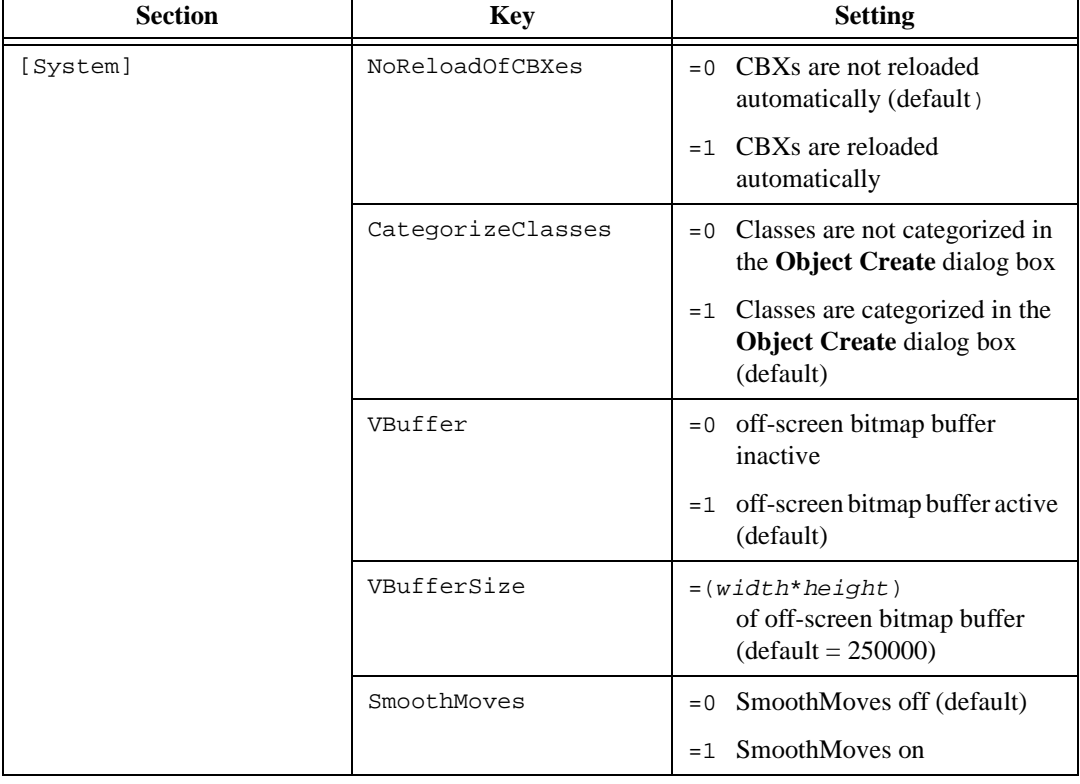

**Table C-1** Lookout.INI File Sections, Keys, and Settings

© *Automationdirect.com C-1 Developer's Manual*

| <b>Section</b>       | <b>Key</b>                  | <b>Setting</b>                                                                                                    |
|----------------------|-----------------------------|----------------------------------------------------------------------------------------------------|
| [System] (continued) | AskBeforeShutdown           | Skip "OK to abort current<br>$= 0$<br>process?" message window on<br>process exit                                                                                                    |
|                      |                             | $=1$ View "OK to abort current<br>process?" message window on<br>process exit (default)                                                                                                    |
|                      | SuppressRedundantWri<br>tes | This setting pertains to remoted<br>Pots. It essentially halts a write (a<br>sending out of a datagram from the<br>Pot) if the last value that the Pot<br>received is the same value it was<br>about to write out |
|                      |                             | $= 0$ Do not suppress redundant<br>writes from Pots (default)                                                                                                    |
|                      |                             | =1 Suppress redundant writes<br>from Pots                                                                                                    |
|                      | MaxWavesQueued              | This integer value specifies how<br>many wave files the PlayWave<br>object can queue up (default=10)                                                                                                    |
|                      | VirginEval                  | This line is in the Lookout.ini<br>file that comes with an evaluation<br>version of LookoutDirect. If the<br>line is there and equal to a non-zero<br>number, LookoutDirect checks for<br>the following entries   |
|                      |                             | VGAeval=vgaeval.lkp                                                                                                    |
|                      |                             | SVGAeval=svgaeval.lkp                                                                                                    |
|                      |                             | and copies the result into Startup<br>based on the user's screen<br>resolution. If neither of these<br>entries is there, nothing gets written<br>to Startup.                                                      |
|                      | Startup                     | Name of the startup process                                                                                                    |

**Table C-1** Lookout.INI File Sections, Keys, and Settings (Continued)

| <b>Section</b>       | <b>Key</b>       | <b>Setting</b>                                                                                                    |
|----------------------|------------------|----------------------------------------------------------------------------------------------------|
| [System] (continued) | SaveSource       | You can tell LookoutDirect to save<br>or not save the .LKS (source) file                                             |
|                      |                  | Do not save. LKS file<br>$= 0$                                                                                       |
|                      |                  | $=1$ Save . LKS file (default)                                                                                       |
|                      | AlwaysMaxed      | Security levels that limit certain                                                                                   |
|                      | NoTaskSwitch     | abilities. They correspond to what<br>you see in the System Options                                                  |
|                      | NoMenuBar        | dialog box.                                                                                                    |
|                      | NoCaptionBar     | $(detault = 0)$                                                                                                    |
|                      | LimitPopups      |                                                                                                    |
|                      | PopupLimit       | How many popups can be visible at<br>one time. The security level<br>associated with this feature is<br>LimitPopups. |
|                      |                  | $(default = 4)$                                                                                                    |
|                      | LVirtualKeyboard | $(detault = 0)$                                                                                                    |
|                      |                  | LVirtualKeyboard determines if<br>the virtual keyboard appears on a<br>left and/or right mouse click.                |
|                      | RVirtualKeyboard | $(detault = 0)$                                                                                                    |
|                      |                  | RVirtualKeyboard determines<br>if the virtual keyboard appears on a<br>left and/or right mouse click.                |
| [Alarms]             | Header           | $= 0$ Do not show column headers<br>in alarm window                                                                  |
|                      |                  | $=1$ Show column headers in alarm<br>window (default)                                                                |
|                      | Group            | $= 0$ Do not show group info in<br>alarm window                                                                      |
|                      |                  | Show group info in alarm<br>$=1$<br>window (default)                                                                 |

**Table C-1** Lookout.INI File Sections, Keys, and Settings (Continued)

| <b>Section</b>       | <b>Key</b>     | <b>Setting</b>                                                                      |
|----------------------|----------------|-------------------------------------------------------------------------------------|
| [Alarms] (continued) | ShowPriority   | $= 0$ Do not show priority in alarm<br>window                                       |
|                      |                | $=1$ Show priority in alarm<br>window (default)                                     |
|                      | ShowTag        | =0 Do not show object name in<br>alarm window                                       |
|                      |                | $=1$ Show object name in alarm<br>window (default)                                  |
|                      | MostRecent     | =0 Display all instances of<br>multiple alarms (default)                            |
|                      |                | Display only one instance of<br>$=1$<br>multiple alarms                             |
|                      | AllGroups      | =0 Show alarms for specified<br>groups only (default)                               |
|                      |                | Show alarms for all groups<br>$=1$                                                  |
|                      | Audible        | $=0$ Give no audible notification of<br>alarms                                      |
|                      |                | $=1$ Give audible notification<br>(beep) of alarms (default)                        |
|                      | Priority       | Filter out alarms displayed in the<br>alarm window that are below this<br>priority. |
|                      |                | $(default = 1)$                                                                     |
|                      | OldAlarmsLimit | How many old occurrences of the<br>same alarm to display in the alarm<br>window.    |
|                      |                | $(detault=0)$                                                                       |

**Table C-1** Lookout.INI File Sections, Keys, and Settings (Continued)

| <b>Section</b>       | <b>Key</b>           | <b>Setting</b>                                                |
|----------------------|----------------------|---------------------------------------------------------------|
| [Alarms] (continued) | Style                | Display style for the alarm window.                           |
|                      |                      | $(default = 1622)$                                            |
|                      |                      | $=1620$ top                                                   |
|                      |                      | $=1621$ bottom                                                |
|                      |                      | $= 1622$ floating                                             |
|                      |                      | $=1623$ minimized                                             |
|                      | Lines                | Number of lines that can be<br>displayed in the alarm window. |
|                      |                      | $(default = 3)$                                               |
|                      | fHeight              | Font height of font in the alarm<br>window.                   |
|                      |                      | (no default)                                                  |
|                      | fWeight              | Font weight of font in the alarm<br>window.                   |
|                      |                      | (no default)                                                  |
|                      | fItalic (no default) | $= 0$ text in alarm window NOT<br>italics                     |
|                      |                      | $=1$ text in alarm window italics                             |
|                      | LogDevice            | Which device to log alarms to.                                |
|                      |                      | (default="(none)")                                            |
|                      |                      | " (none) "                                                    |
|                      |                      | "LPT1:                                                        |
|                      |                      | " $LPT2:$ "                                                   |
|                      |                      | "LPT3: "                                                      |
|                      |                      | "LPT4:                                                        |
|                      |                      | "COM1:"                                                       |
|                      |                      | "COM2:"                                                       |
|                      |                      | "COM3:"                                                       |
|                      |                      | "COM4: "                                                      |

**Table C-1** Lookout.INI File Sections, Keys, and Settings (Continued)

© *Automationdirect.com A-5 Developer's Manual*

| <b>Section</b>        | <b>Key</b>      | <b>Setting</b>                                                                                                    |
|-----------------------|-----------------|----------------------------------------------------------------------------------------------------|
| [Alarms] (continued)  | fFace           | Font name of font in the alarm<br>window.                                                                           |
|                       |                 | (no default)                                                                                                    |
| [Citadel]             | DatabasePath    | Path to your Citadel database.                                                                                      |
|                       | DatabaseMachine | Name of the computer you set for<br>your Citadel database.                                                          |
| [COM1, COM2, COM3,  ] | LineType        | Comm port configuration                                                                                             |
|                       |                 | =0 wired (default)                                                                                                  |
|                       |                 | $=1$ dial-up                                                                                                    |
|                       |                 | $= 2$ RTS-CTS                                                                                                    |
|                       | CTSTimeOut      | How long (in ms) LookoutDirect<br>waits after asserting RTS for a CTS<br>before sending the frame.                  |
|                       |                 | $(default = 100)$<br>$(\text{minimum} = 0)$<br>$(maximum = 1000)$                                                   |
|                       | RTSDelayOff     | How long (in ms) after<br>LookoutDirect has finished<br>sending the frame LookoutDirect<br>continues to assert RTS. |
|                       |                 | $(\text{minimum} = 2)$<br>$(maximum = 2000)$                                                                        |
|                       | ReceiveGap      | How many empty bytes<br>LookoutDirect must receive before<br>recognizing the end of a frame.                        |
|                       |                 | $(default = 20)$<br>$(\text{minimum} = 0)$<br>$(maximum = 1000)$                                                    |
|                       |                 | Lookout 3.8 and later default = $20$                                                                                |
|                       |                 | Lookout 3.7 and earlier default $= 5$                                                                               |

**Table C-1** Lookout.INI File Sections, Keys, and Settings (Continued)

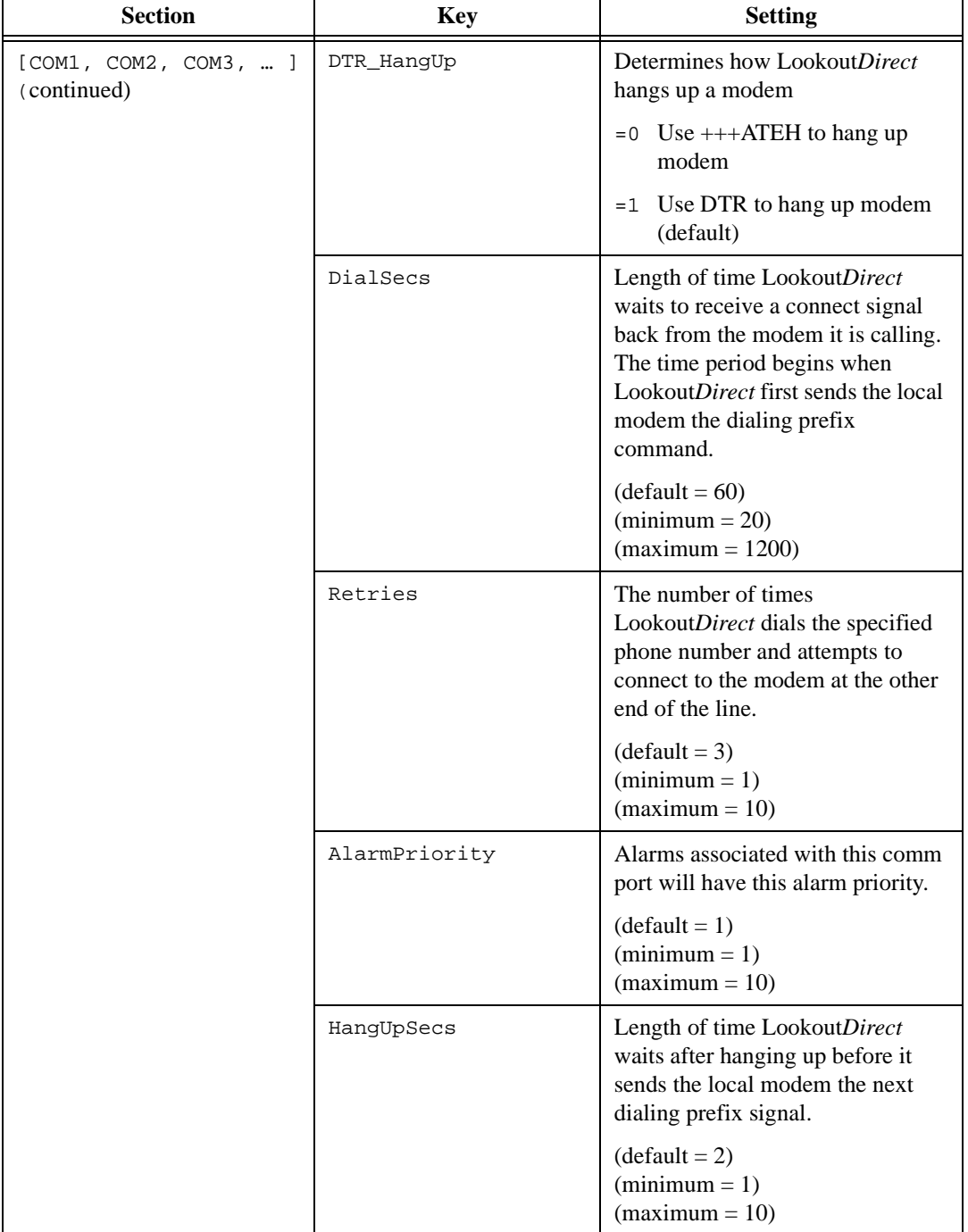

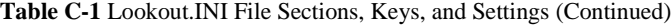

© *Automationdirect.com A-7 Developer's Manual*

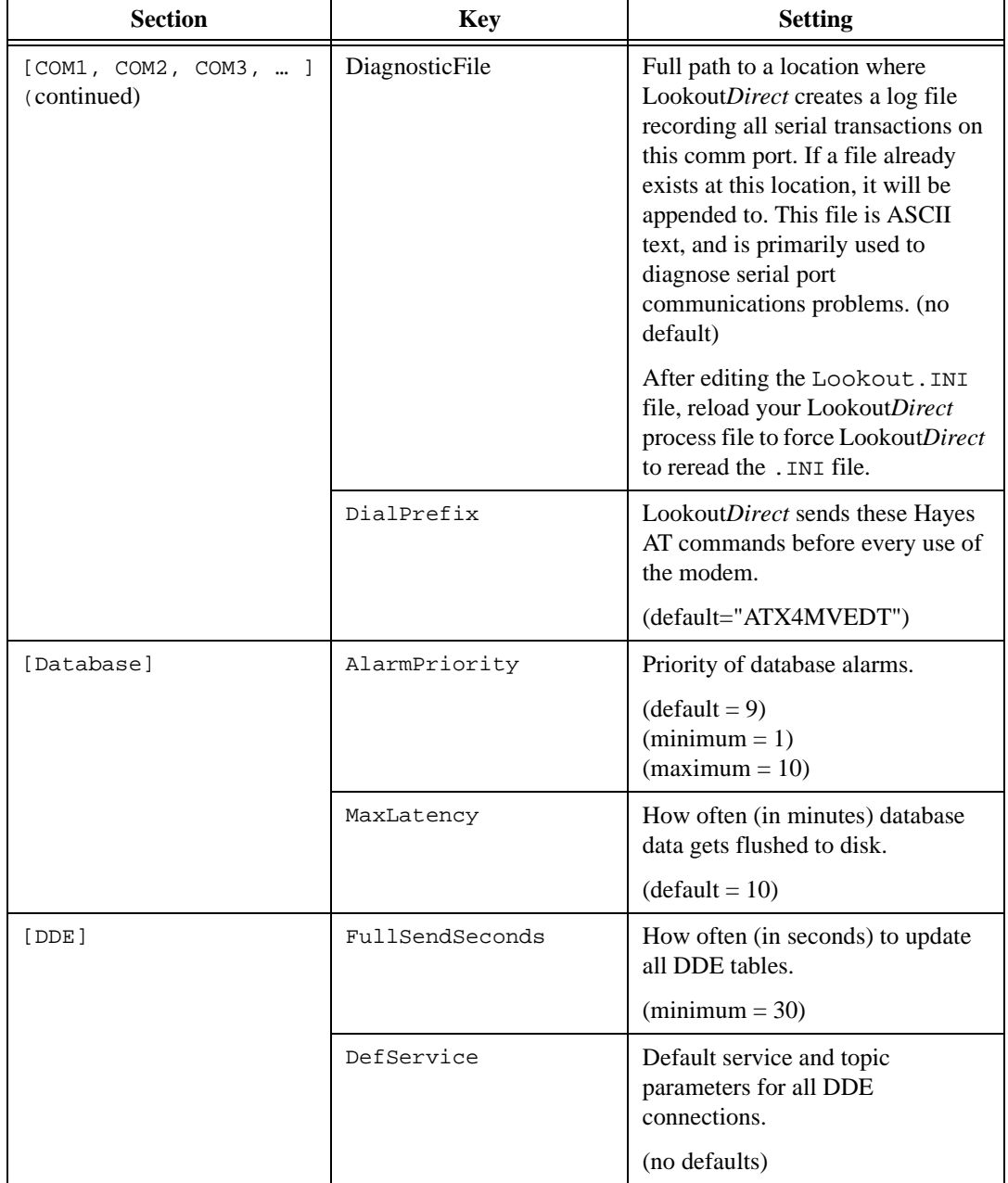

**Table C-1** Lookout.INI File Sections, Keys, and Settings (Continued)

| <b>Section</b>    | <b>Key</b> | <b>Setting</b>                                                      |
|-------------------|------------|---------------------------------------------------------------------|
| [DDE] (continued) | DefTopic   | Default service and topic<br>parameters for all DDE<br>connections. |
|                   |            | (no defaults)                                                       |
| [Events]          | fWeight    | Weight of the font used when<br>printing events.                    |
|                   |            | (no default)                                                        |
|                   | fItalic    | Italics of the font used when<br>printing events.                   |
|                   |            | (no default)                                                        |
|                   | fHeight    | Height of the font used when<br>printing events.                    |
|                   |            | (no default)                                                        |
|                   | fFace      | Name of the font used when<br>printing events.                      |
|                   |            | (no default)                                                        |
|                   | Units      | Height (in points) of the font used<br>when printing events.        |
|                   |            | $(default = 10)$                                                    |
| [Alarm Reports]   | fWeight    | Weight of the font used when<br>printing alarms.                    |
|                   |            | (no default)                                                        |
|                   | fItalic    | Italics of the font used when<br>printing alarms.                   |
|                   |            | (no default)                                                        |
|                   | fHeight    | Height of the font used when<br>printing alarms.                    |
|                   |            | (no default)                                                        |

**Table C-1** Lookout.INI File Sections, Keys, and Settings (Continued)

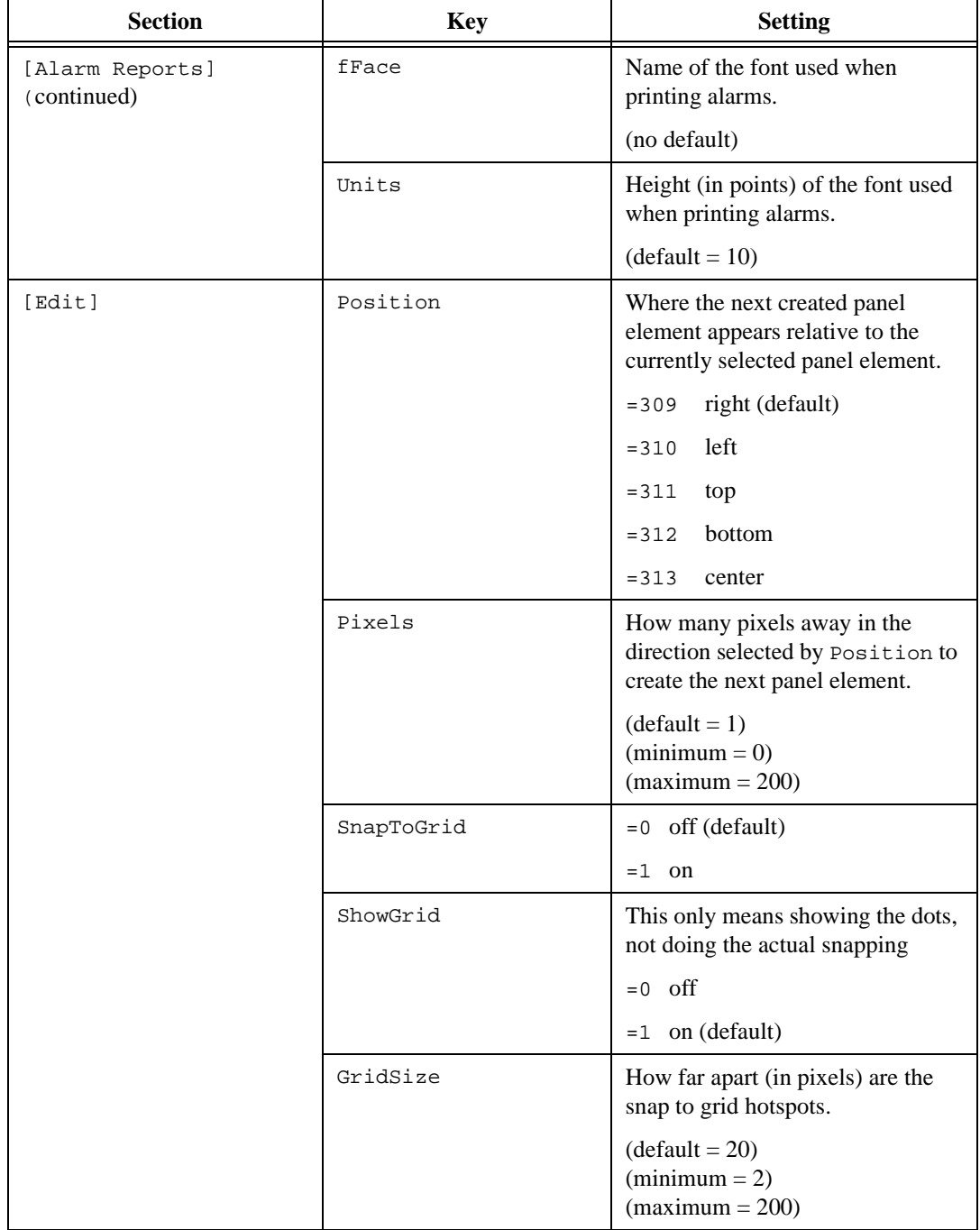

### **Table C-1** Lookout.INI File Sections, Keys, and Settings (Continued)

| <b>Section</b>     | <b>Key</b>    | <b>Setting</b>                                                                                                    |
|--------------------|---------------|----------------------------------------------------------------------------------------------------|
| [Edit] (continued) | GridColor     | Color of the snap to grid dots.                                                                                                    |
|                    |               | =5570569 invert the panel color<br>(default)                                                                                                    |
|                    |               | black<br>$= 66$                                                                                                    |
|                    |               | =16711778 white                                                                                                    |
| [Run commands]     | Show00        | This setting affects the run<br>command identified by the two<br>digits at the end. This controls how<br>the command is run.                                                |
|                    |               | $= 0$ no command defined (default)                                                                                                    |
|                    |               | $=1$ iconic                                                                                                    |
|                    |               | $= 2$ normal                                                                                                    |
|                    |               | maximized<br>$=$ 3                                                                                                    |
|                    | Desc00        | This setting affects the run<br>command identified by the two<br>digits at the end. It defines the<br>description of the command that<br>will be displayed in the Run menu. |
|                    | Cmnd00        | This setting affects the run<br>command identified by the two<br>digits at the end. This is the<br>DOS-style command itself.                                                |
|                    | Lev100        | This setting affects the run<br>command identified by the two<br>digits at the end. This is the security<br>level required to run the command.                              |
|                    |               | $(default = 10)$                                                                                                    |
| [Fieldbus]         | AlarmPriority | Alarm priority for Fieldbus objects.                                                                                                    |
|                    |               | $(detault = 0)$                                                                                                    |

**Table C-1** Lookout.INI File Sections, Keys, and Settings (Continued)

© *Automationdirect.com A-11 Developer's Manual*

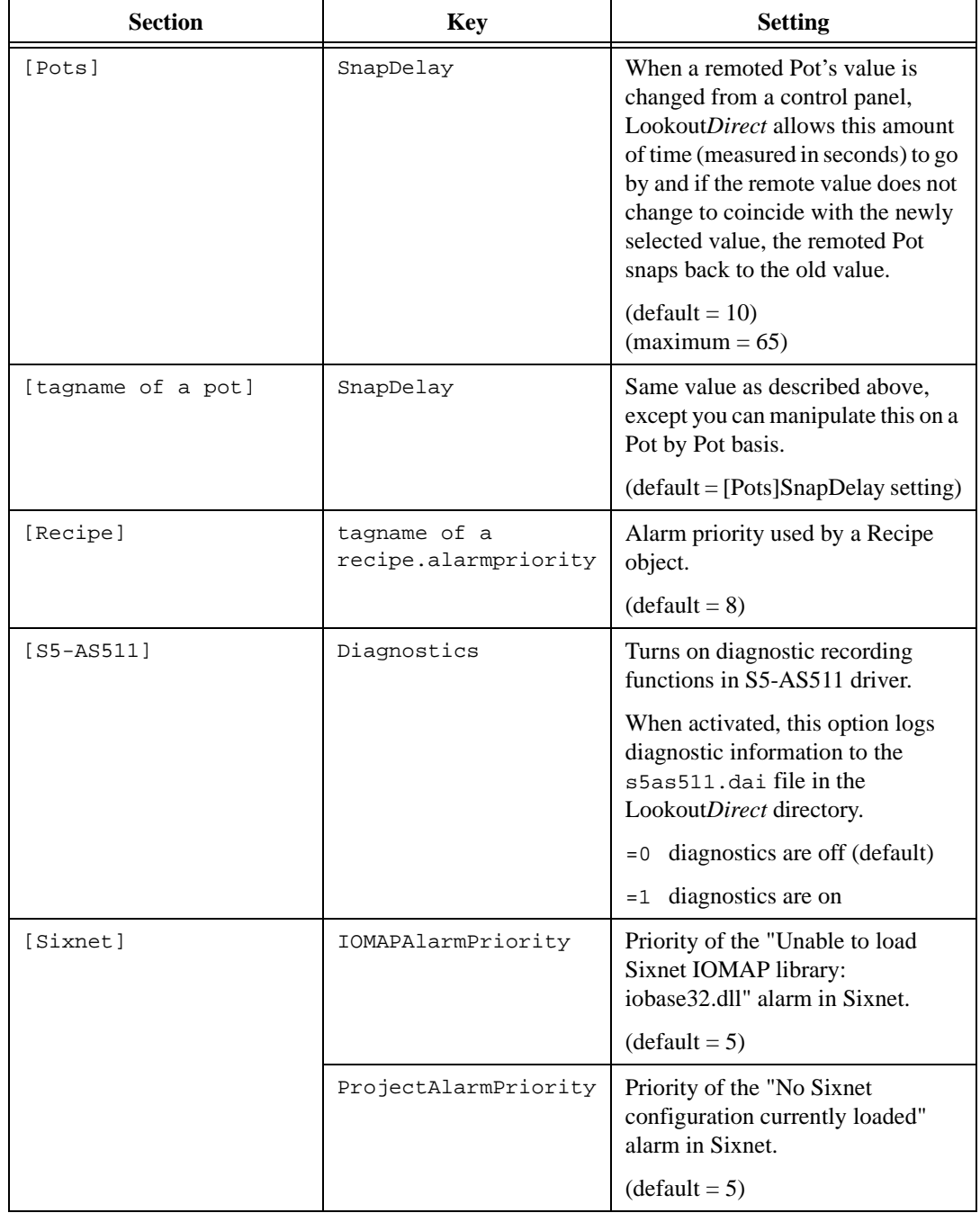

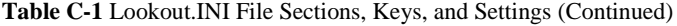

*Developer's Manual C-12 www.Automationdirect.com*

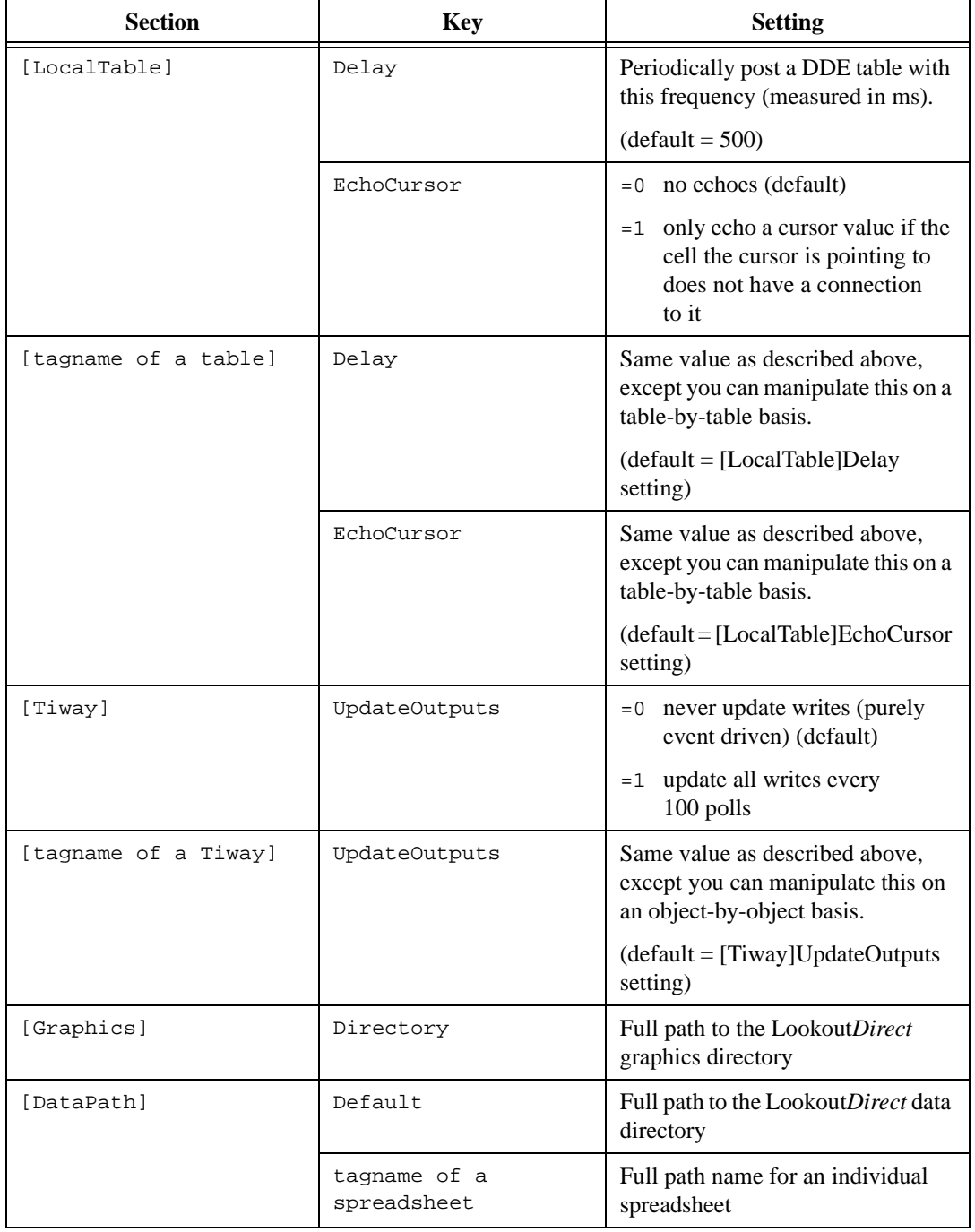

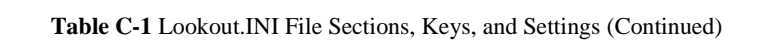

© *Automationdirect.com A-13 Developer's Manual*

| <b>Section</b> | Key            | <b>Setting</b>                                                                                                    |
|----------------|----------------|----------------------------------------------------------------------------------------------------|
| [Registration] | SerialNumber   | Serial number of your<br>LookoutDirect software                                                                                                    |
|                | Key            | Key code issued by National<br><b>Instruments</b>                                                                                                    |
|                | Organization   | These two entries are for the same<br>piece of information, the<br>organization for which the key was                                                                              |
|                | Company        | issued.                                                                                                    |
|                | NIInternalCode | This is how many days<br>LookoutDirect has been running. It<br>is only updated in versions of<br>Lookout <i>Direct</i> where this is<br>important, like the integrator<br>package. |
|                | Name           | Name for which the key was issued                                                                                                    |
|                | HardwareKey    | Hardware key information                                                                                                    |
| [Defaults]     | Login          | Default login name                                                                                                    |

**Table C-1** Lookout.INI File Sections, Keys, and Settings (Continued)